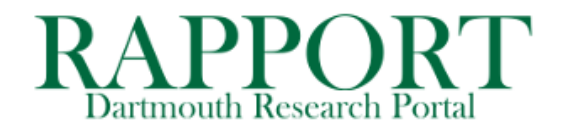

• Go to **RAPPORT > Grants > Funding Proposal**

• Click **SEND EMAIL**

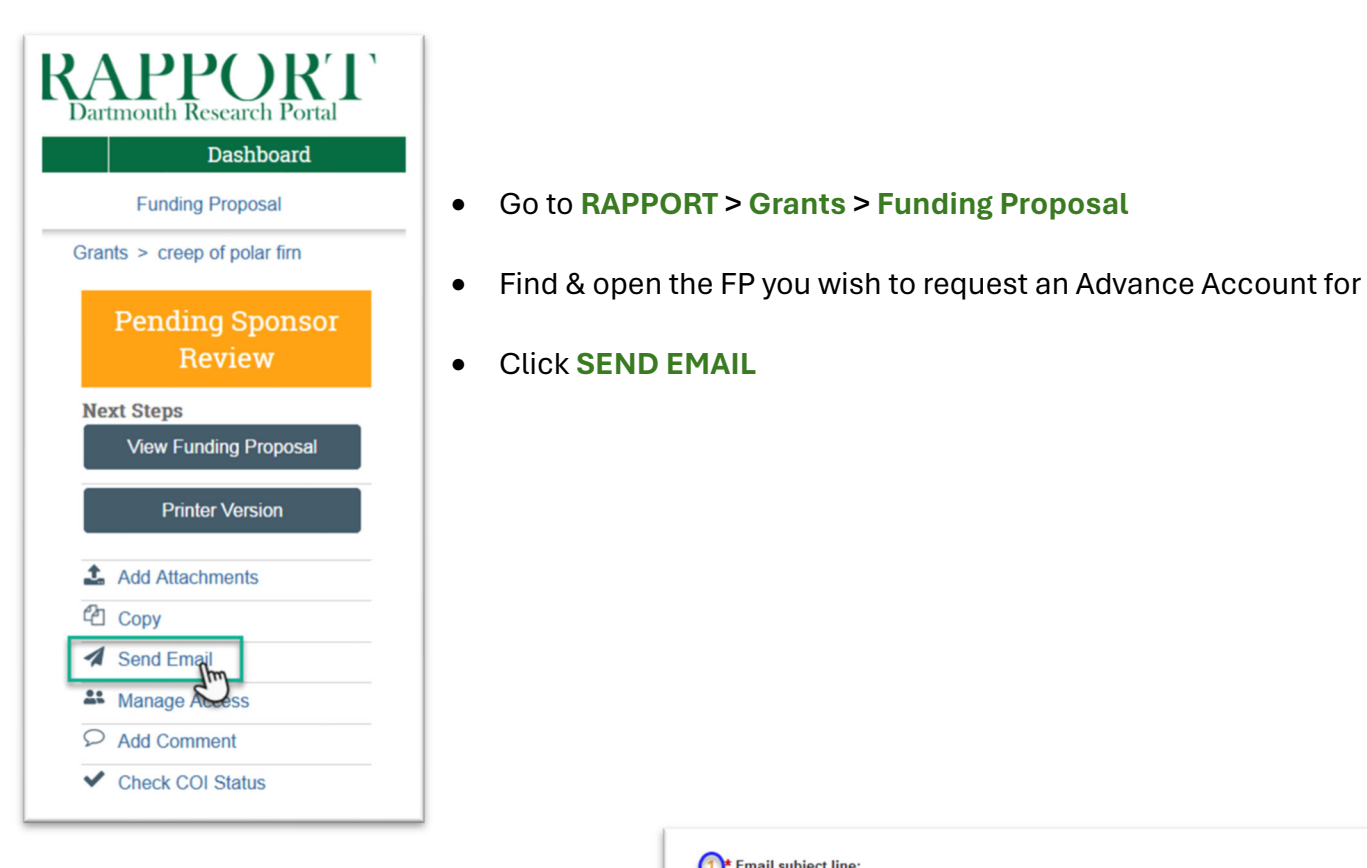

- 1. Type "**Advance Account Request**" in the subject line.
- 2. Enter the name of your **SRM** *or who the email should go to in their absence*
- 3. Add any information/message here.
- 4. Attach your **Advance Account Request** form and any other pertinent documentation.
- 5. Click **OK** to send email.

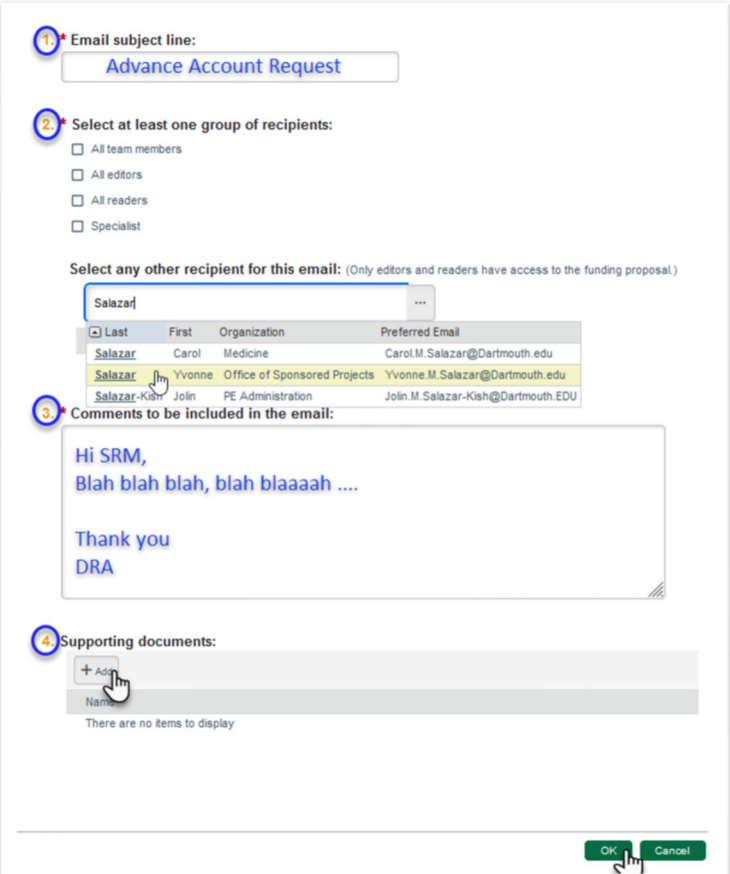